Scritto da Administrator Lunedì 06 Agosto 2018 17:11

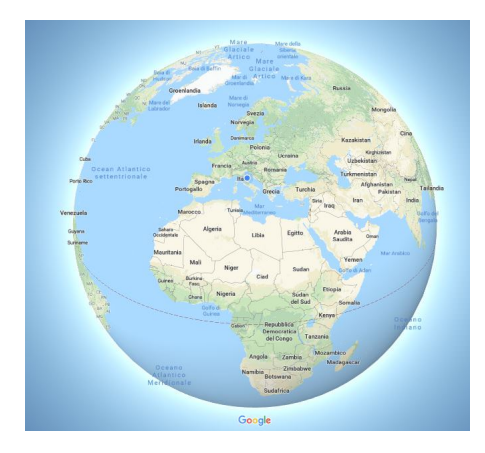

Google Maps ha appena rilasciato la modalità Globo 3D nella sua versione web desktop.

{loadposition user7}

 Per accedere a questa nuova modalità, che mostra il pianeta in modo tridimensionale e sempre interattivo, dovete solo allontanarvi dalla mappa utilizzando lo zoom.

 Ciò significa che attraverso questa modalità di visualizzazione potrete visualizzare le superifici terrestri di qualsiasi parte del mondo il più vicino possibile alla realtà, nelle dimensioni realistiche .

 Capita infatti spesso, nelle proiezioni piane, che le superifici di terra risultino distorte man mano che ci si allontana dall'equatore,

come misura compensativa per l'appiattimento della mappa terrestre. Uno degli esempi più classici è rappresentato dalla Groenlandia che nei planisferi sembra avere un'estensione simile all'Africa e nella visualizzazione Google Globo 3D, appare assai più piccola, come nella realtà.

 La nuova modalità di visualizzazione è ora disponibile per tutti gli utenti ed è compatibile con i principali browser web.

Scritto da Administrator Lunedì 06 Agosto 2018 17:11

{jcomments on}

{loadposition user6}